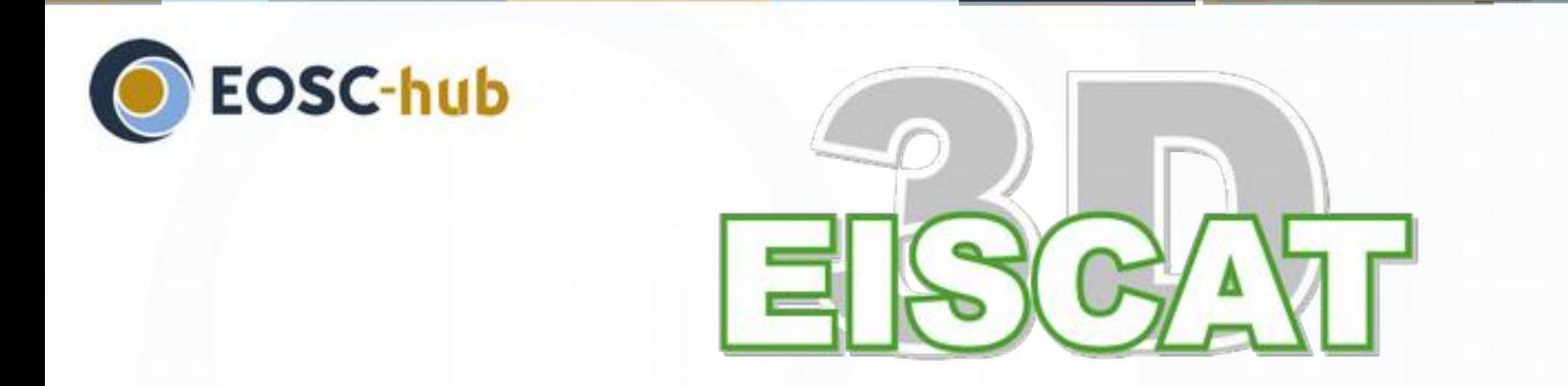

### **EISCAT\_3D Competence Centre**

## Ingemar Häggström & EISCAT\_3D CC team

# **EISCAT** Mainland radars since 1981 Svalbard radars since 1995

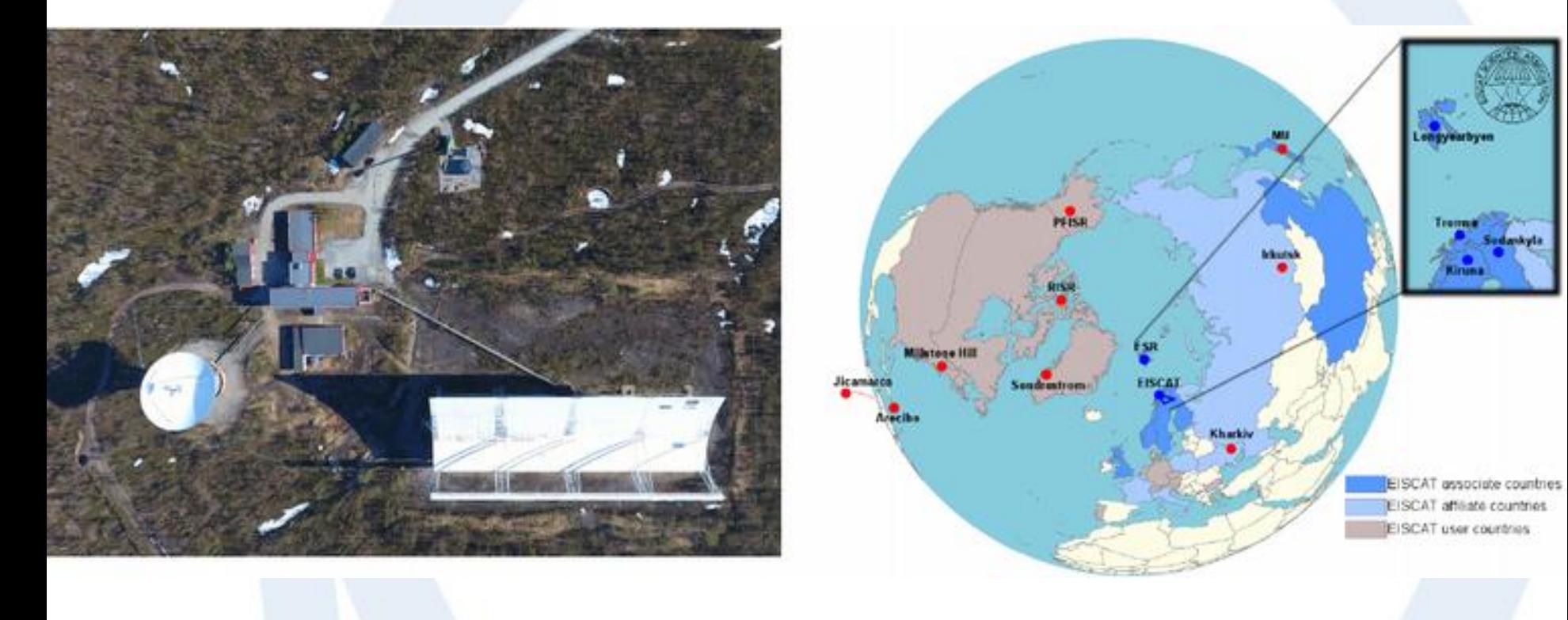

# **EISCAT 3D, the new research radar for atmosphere, ionosphere and near Earth space**

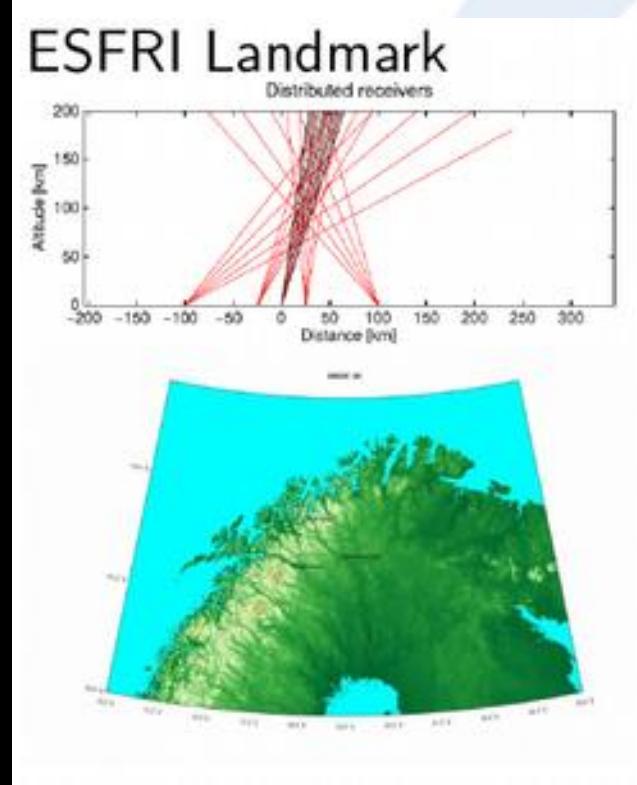

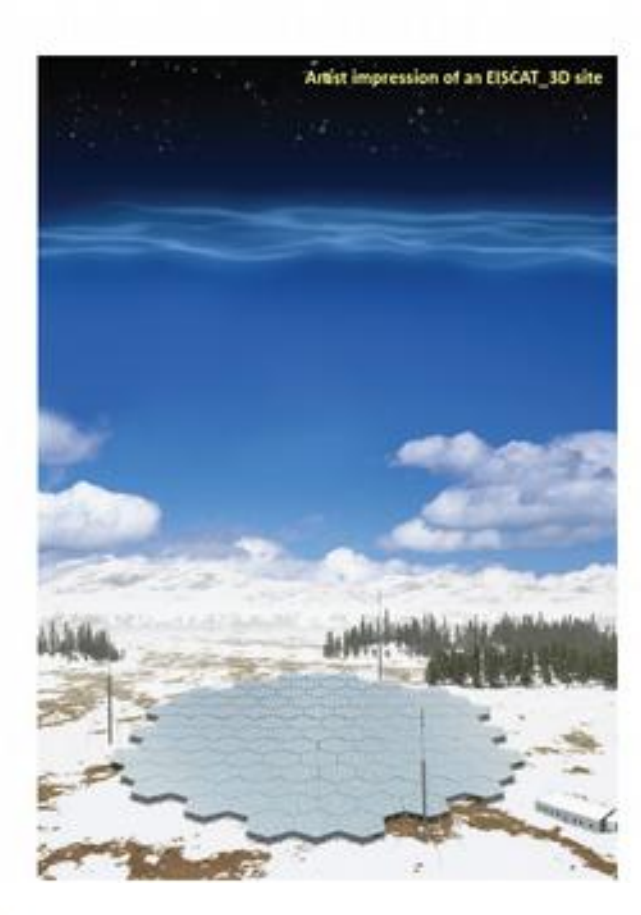

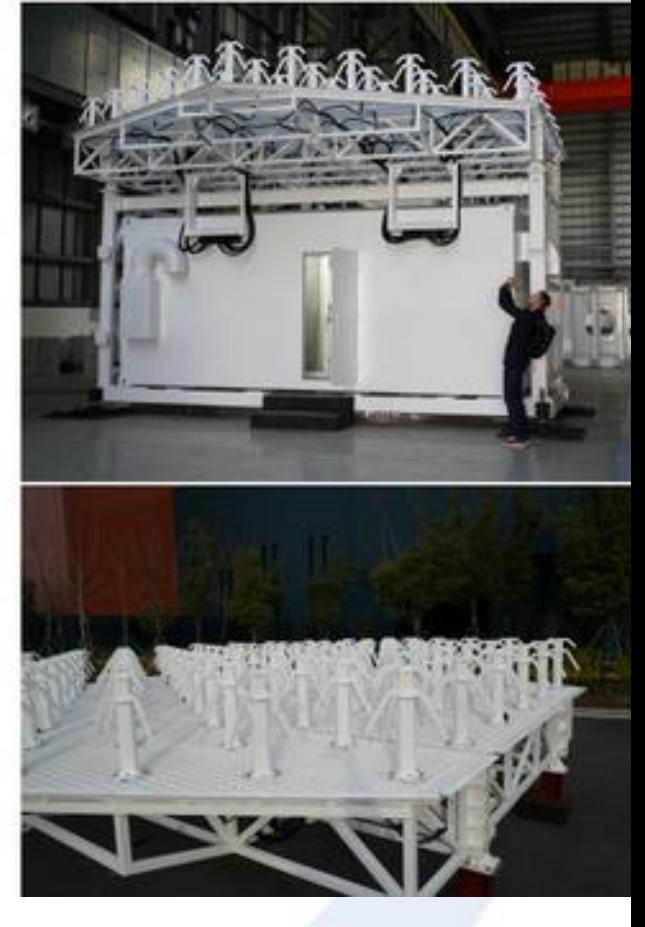

### **EISCAT\_3D project status**

Antenna, Receiver, Transmitter units ordered Transmitter control in negotiation Site computing clusters in study

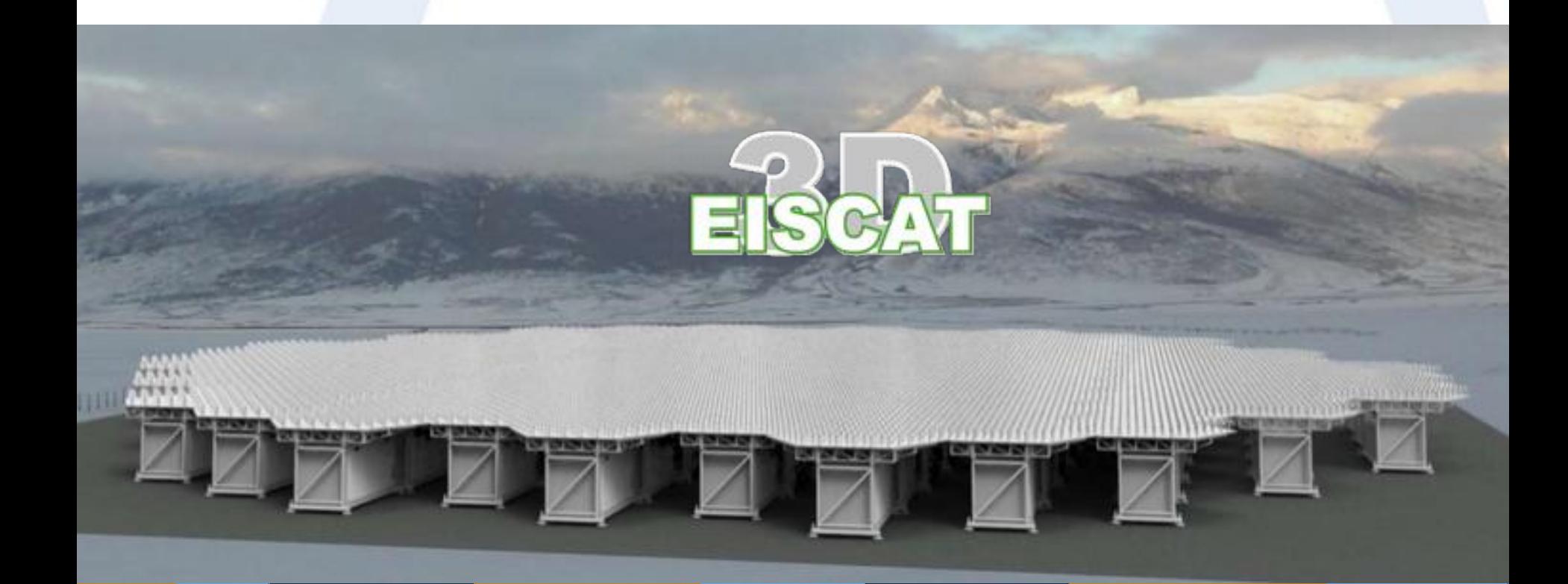

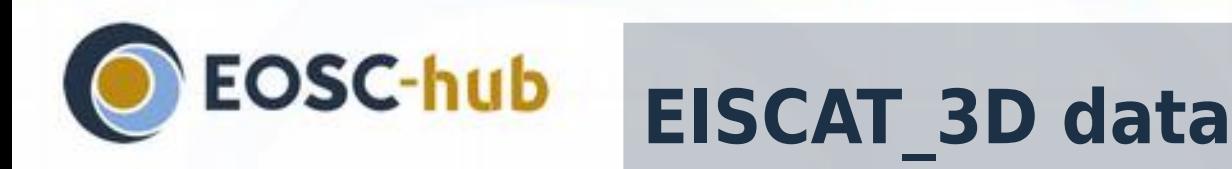

Data levels

- L1, Raw voltage
- L2, Spectral data (power, can be integrated in time/space)
- L3, Ionospheric physical parameters other products (atmospheric pars, meteors, space debris) Access control according to EISCAT statutes (Blue book)
	- Data embargo rules for L1 and L2 data
		- Access limited to member and association in two steps for first four years
		- Overview L3 data are open from day0
		- Rules of the road for publication

Data identification and citation

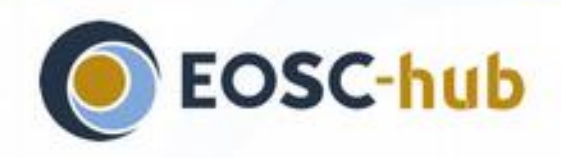

# **EISCAT\_3D Competence Centre**

#### deploy and integrate necessary tools, services and infrastructures

– Data management and processing

#### **CDIRAC** interware

- integration component
- a single access point towards e-Infrastructures

#### EUDAT's B2 services

- unify the data management
- discovery system across different storages
- storage access management

#### **CEGI and INDIGO services**

– deploying the software stack on HPC/HTC systems including release management

#### provide secondary services for production operation

– user authentication and access control

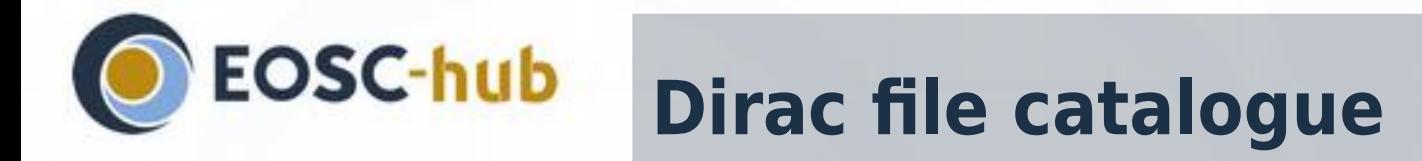

## ©<sub>C</sub>LI Web interface

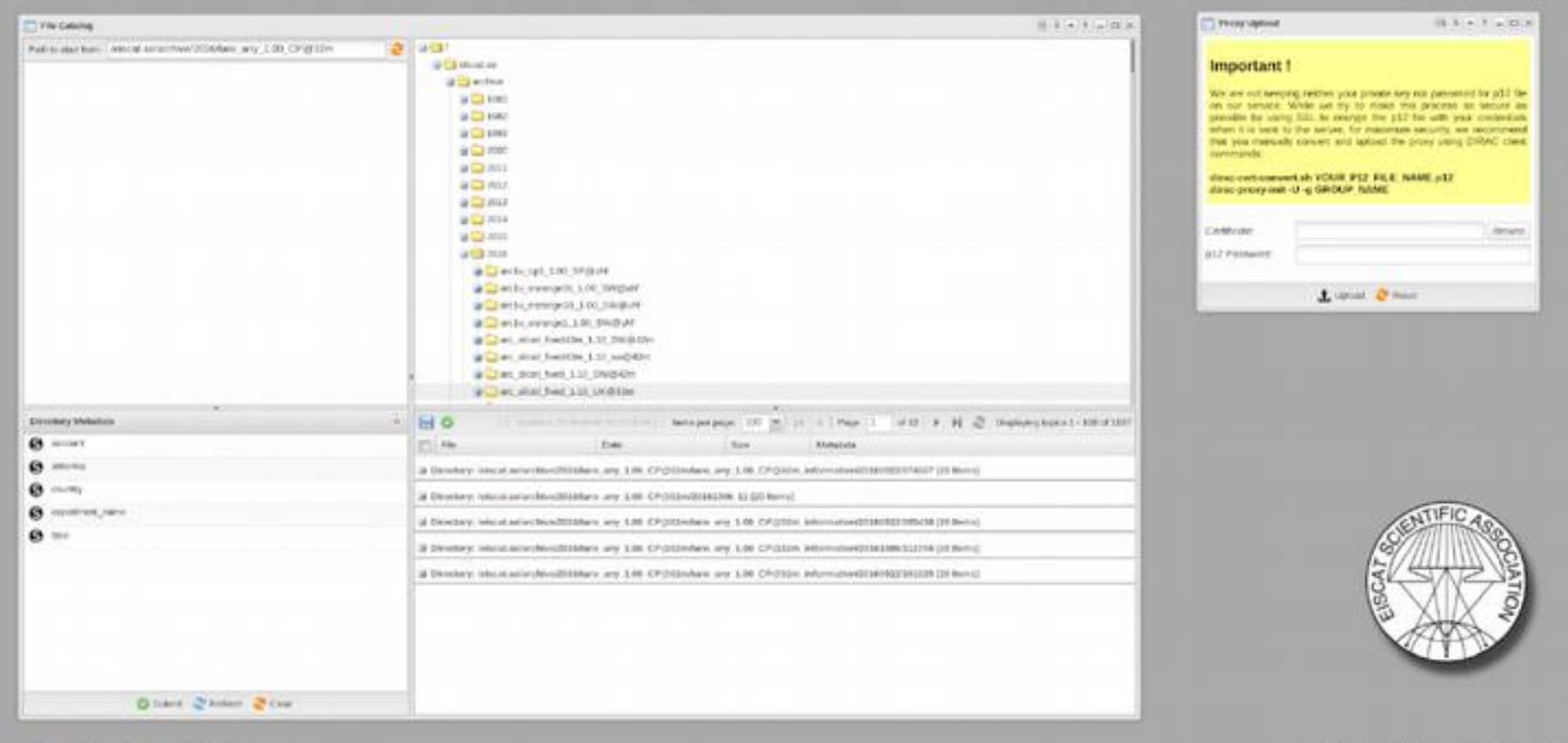

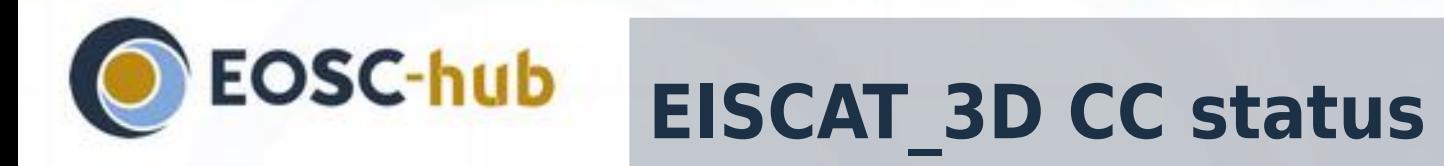

[

 $\mathsf{I}$ 

### Dirac file catalogue (L1+L2) B2share entries (L3) User authentication development

- EGI Checkin
- QQ service for CN users in progress

### $\bullet$ Job submission

- Deployed on cPouta cloud, CSC
- Docker containers
- Existing EISCAT user software (Octave, C)

#### **Job definition file**

```
Executable = "run rtg docker.sh";
Arguments = ""
JobName = "my_job_name";
Site = "Cloud.CSC.fi";
CPUTime = 86400:
InputSandbox = \{"run_rtg_docker.sh",
    "LFN:/eiscat.se/archive/2016/...
}
OutputSandbox = {"output/∗"};
```
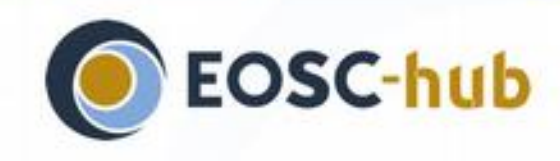

## **JupyterLab - Octave**

### Use of EGI Notebook

– Using the RTG docker SW

### **• Run RTG interactively**

– Develop/Refine analysis code

#### Working User code

– input for CC docker

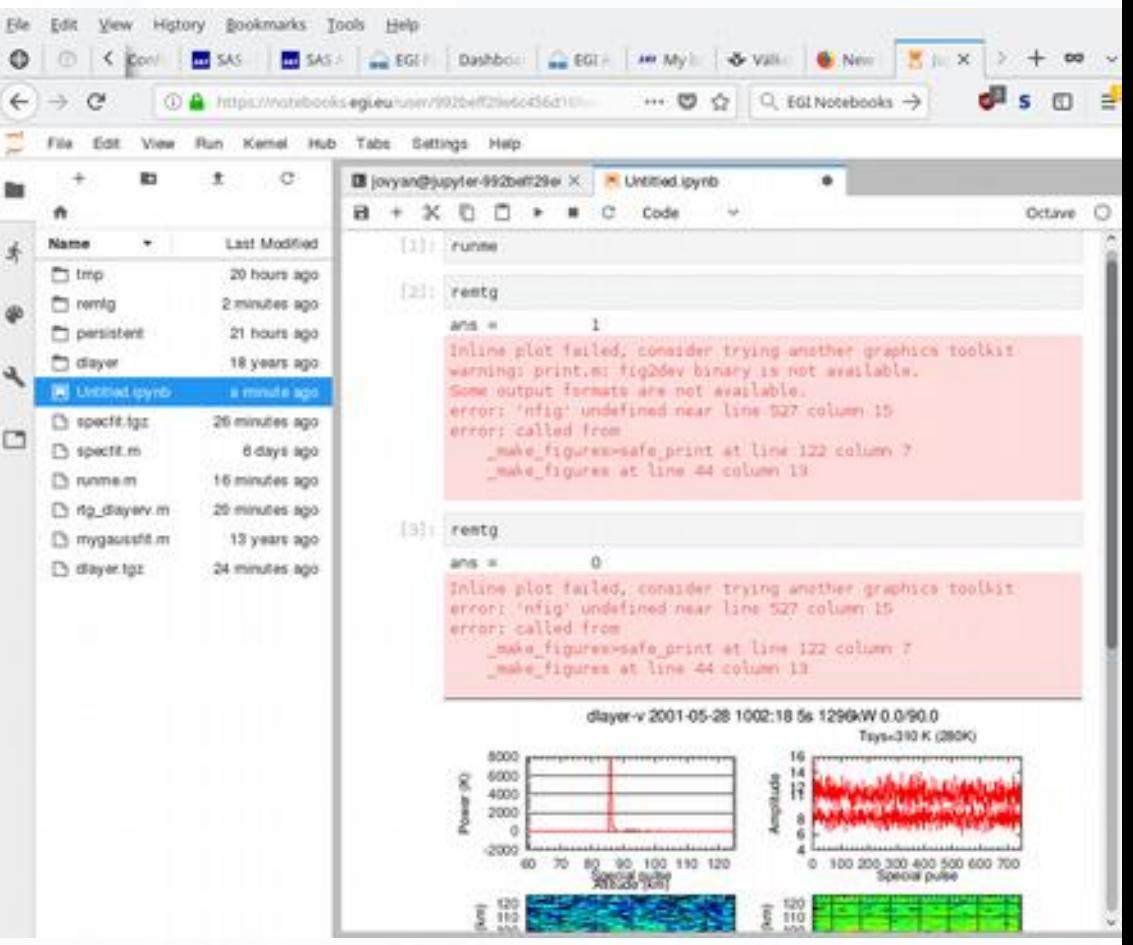

# **Thank you**

Any questions?